#### **META** з **Manu**

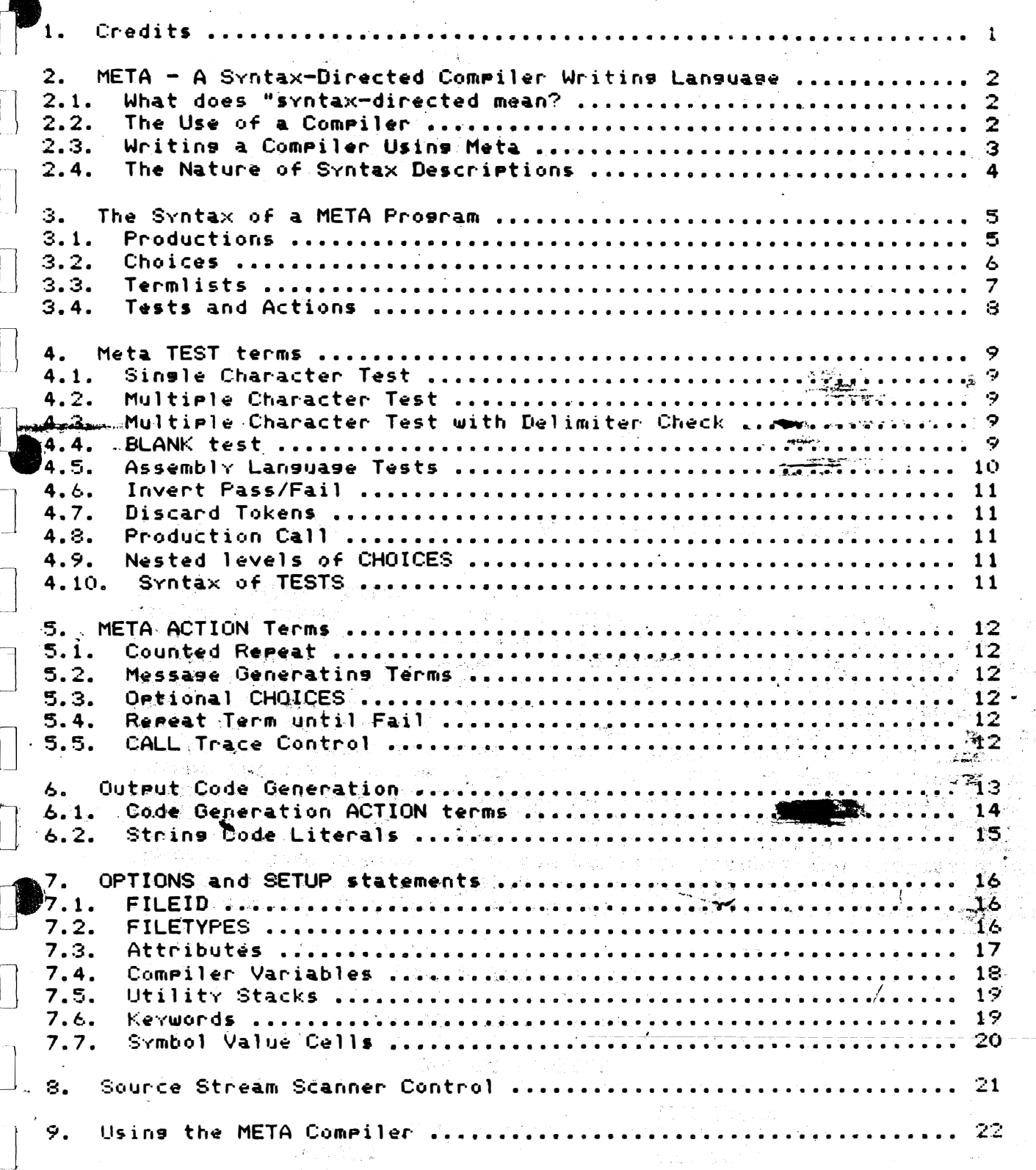

 $\mathbb{S}_{\mathbf{Q}}\mathbb{P}$ 

Says Co.

#### d. Credits

 $\epsilon = \frac{1}{2\sqrt{d}k}$  .

META is a product of Marinchip Systems, 16 St. Jude Rd., Mill Valley, CA 94941. This manual is not intended as a product specification. The description of META siven in the file META.MET on the release diskette shall in all events be considered the final arbiter on how META works.

**The PULPOSE** of. this document is to explain the use  $of$  a syntax-directed compiler compiler in enough detail that the actual definition of the language may be read and understood.

> $\label{eq:2.1} \frac{1}{2} \int_{\mathbb{R}^3} \frac{1}{\sqrt{2}} \int_{\mathbb{R}^3} \frac{1}{\sqrt{2}} \int_{\mathbb{R}^3} \frac{1}{\sqrt{2}} \int_{\mathbb{R}^3} \frac{1}{\sqrt{2}} \int_{\mathbb{R}^3} \frac{1}{\sqrt{2}} \int_{\mathbb{R}^3} \frac{1}{\sqrt{2}} \int_{\mathbb{R}^3} \frac{1}{\sqrt{2}} \int_{\mathbb{R}^3} \frac{1}{\sqrt{2}} \int_{\mathbb{R}^3} \frac{1}{\sqrt{2}} \int_{\mathbb$ La Night and

2. META - A Syntax-Directed Compiler Writing Language

What does "syntax-directed mean?  $2.1.$ 

Webster defines SYNTAX as:

and collect

- 1) A connected or orderly system: harmonious arrangement of parts or alamants.
- 2) The way in which words are put together to form phrases, clauses, or sentences.

For our purposes, syntax means the underlying structure of a language that specifies how the smallest items ("tokens") are combined to make up statements and programs.

A syntax-directed compiler is one that processes the input source program against a description of valid syntax for the fanouage, and senerates code to perform the desired functions when the syntax Pattern matches the input source messages when the input source code does not confeemet the syntax description.

META is a language with which you describe the syntax of a target language that language you wish to compile, and the assembly code that should be senerated for each part of the source code that matches the syntax description.

#### The Use of a Compiler  $2.2.$

In practice, a user will create a text source file using EDIT that contains the source code to be compiled. The Compiler will read this source file and create a file of assembly language statements that Perform the desired functions. Control is then passed to ASM, which ceads the intermediate assembly language text file writes a relocatable woteut text files which describes the assembly statements in a numeric form, as if the encogram started at address, 0000 in memory.

The user will compile all modules (main program and any subroutines) using the above process, and then will use the LINK program to make an: executable binary file that contains the final, useable program. Each time the program is to be run, the name of the executable/ file is entered as a command to the operating system.  $\omega = \frac{1}{2} + 1$ 

The process may be pictured as:

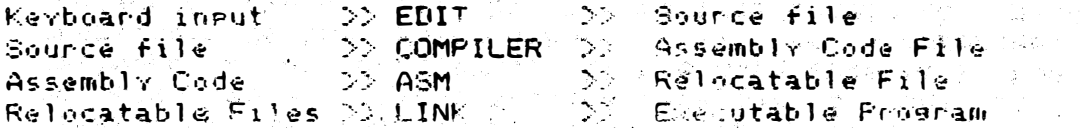

In practice, the compiler automatically executes the assembler, so the ASM stem is transmarent to the user. The user follows the mattern:

EDIT >> COMPILE >> LINK >> RUN

 $2.3.$ Writing a Compiler Using Meta

Tα write a compiler using META, you will need a very  $900d$ understanding of assembly language programing, the function  $\alpha \in$ compilers, and the ability to keep seperate time-related events coordinated. As a package, a compiler includes actions taken during the seneration of the compiler, during the execution of the compiler, and during the execution of the compiled program. In describing some part of a compiler, you may set a META flag to allow some option to be

compiler while it is examining the source code it is to compile. and the run-time library may need-set-up-directions-from your-compiled code. Keeping these related but seperately timed events coordinated is rechars the hardest part of compiler writing.

The task of writing a compiler may be broken down intermature following staps:

- $1)$ You must describe the exact syntax of the language you wish to comeile.
- $2)$ You must determine what assembly language code is to be generated in response to the various syntax elements.
- 3) You must write any run-time subroutines that will be ineeded b۷ the compiled code.
- You must debus and thus validate your compiler and cun-time  $4<sub>1</sub>$ noutines. This will actually consume most of your effort.

5) You must document your compiler and noutines at the welst The user's manual, and a program logic manual, so that someone else may maintain the compiler. It may be you six months hater that will need explainations of why something was done the way it was.

This manual will attempt to introduce you to META, and explain in seneral how to use it. Only actual work with META and examination of it's outeut will make the eleces fall into glace. While the use of<br>META will not come easily, it is a very equenful tool that /will let  $/$ will let you successfully write compilers in a reasonable amount of time, and it is well worth the effort to learn.

े पर संख्या होती करें।<br>सन्दर्भ संख्या संस्कृति

#### The Nature of Syntax Descriptions  $.4.$

 $\alpha^2 \leq \epsilon \log \alpha^2$ 

 $\frac{1}{2} = \frac{7}{8} \alpha$  .

It is impossible to describe anything as complex as a language in a single definition. Thus the language is broken into several pieces, and seperate descriptions are given for each piece, and then a "master description" is made that shows how the pieces fit together. The more complex the language, the more levels of description that might be used.

One approach that misht be used is to start our definitions with the smallest pieces and build up from there. Another is to start with the overall program and break it down into smaller and smaller pieces. Whichever approach you take depends on personal preference.

In this manual, the bottom-up approach will be used, not because it is bettor, but because it allows the use of examples that are confined to the point under discussion, without the distraction of a Tarwe "target language" to be learned before examples may be made. <del>\*</del>

The smallest things a compiler must reasonably be exactled to  $d\omega$ a l with as it's

groups of characters taken together are usually: the smallest things that have individual meaning in a language. For example, almost all programming languages use indentifiers, or variable names, made up by the user. The "rules" for these identifiers might be expressed in english:  $\mathcal{E}_\text{eff}(\mathbf{k})$ 

A letter, followed by none or more letters or disits, ended by the first character that is not a letter or a disit, is an identifier.

In META you could describe this with:

IDENTIFIER = . ACHR \$ . ANCHR . QTOKEN ;

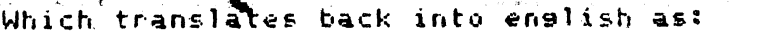

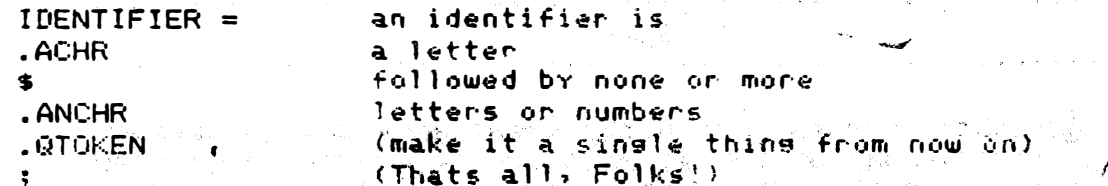

The process of making a compiler with META begins with describing the language in such pieces as these. The fundamental terms that start with a "." indicate assembly code "nun-time" subnoutines. several of which lare enovided with Meta for use by compilers that it senerates. You may also add your own run-time subroutines that are used in exactly the same way.

#### 3. The Syntax of a META Program

META is a recursively defined language. Each part of it) is defined using smaller pieces. When we get to the small pieces, we find that many of them are defined by using the "hisher level" pieces. It is like a cat chaising its tail! Because of this, it is necessary to have an overall picture of META as a language BEFORE the language may be adequately explained. To do this, we will make "two passes" at the<br>problem. The first description of META is a simplified example, and is intended to sive an overall ricture, but not a sood definition of each riece. When that has been done, a more detailed definition of META  $with$   $\uparrow$   $\uparrow$   $\circ$   $\uparrow$   $\uparrow$   $\circ$   $\uparrow$   $\circ$   $\uparrow$   $\circ$ 

#### 3.1. Productions

The fundamental structure in META Lansuase is the PRODUCTION, A eraduction is to META what a statement is to another language A production defines the syntax for a single "piece" of your overall syntax, in terms of even more fundamental pieces. A staff fied syntax description of a production is:

PRODUCTION = <identifier> / <= <choices> <> <

This breaks down as follows: This

 $PRODUCTION = 2$ 

The syntax known as Ceroduction> is defined as being

**TANGER** 

( 精大 ) 化二酸

t.

an egual sign followed by

<choices>

2, 25

不整体的

 $\prime$  =

the syntax called choices

Followed by a semicolon

(end of the definition)

One point of interest is that the META compiler is written in META. The above META production is itself written in META. See if you understand how the line:

PRODUCTION =  $Cidentifier$   $\cong$   $Cohoices$   $\cong$ ; ;

fits its own definition of a production!

**PERMIT META 3.5 User Manual** 

## 3.2. Choices

 $\mathcal{N}_\mathrm{L} \times \mathcal{N}_\mathrm{C}$  and  $\mathcal{N}_\mathrm{R}$ 

The <choices> syntax specifies that one and only one of a list of syntax descriptions must be used. A simple definition of (choices) is:

#### CHOICES = <termlist>  $\frac{1}{2}$  (') <termlist> ) ;

Which introduces two new terms. The braces () indicate that everyting inside them is to be considered a single term. The \$ indicates that the next single term is to be repeated as many times as it is matched.

CHOICES =

z.

 $\mathcal{L}$ 

## The syntax called CHOICES is defined as

فيستعقبني

 $113\,$ 

SS C (国际公司) 30

**Address** 

ುಕೆ..  $-72.32$ 

泰

<termlist>

The syntax <termlist>

followed by none or more

of the following group:

The character :

Ā.

 $\mathcal{F}(\mathbf{z}) = \mathcal{F}(\mathbf{z})$ 

ja 17

<termlist>

The syntax <termlist>

hard the common the

(end of the snoue to be repeated) (end of the definition of CHOICES)

 $\sim 10^4$ 

 $\frac{1}{2} \frac{1}{m_{\rm F}} \left( \frac{1}{m_{\rm F}} \right)^2$ 

Service Corp.

os as lor

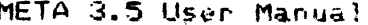

 $3.3.$ Termlists

A definition of <termlist> is:

TERMLIST =  $C$  <test> : <action> >  $\bullet$   $C$  <test> : <action> > ;

TERMLIST =

( <test> : <action> )

Either the syntax of <test> or if not that, then the syntax of <action>.

The syntax called TERMLIST is

- 1989년 - 1992년 동생 <del>: 1</del>992년

 $\hat{\gamma}_{\rm{eff}}$  ,  $\hat{\hat{Z}}$  ,  $\hat{\gamma}$ 

 $\sim$  5  $\,$  kp  $^2$ 

**South-State of Service Control** of the mone

 $C < test$  :  $Cation$  )

i Translati<br>Ali Santo (1993 - 1995)<br>Ali Santo (1996)

choice of the syntax of <test> on Caction>

End of the defintion of <termlist>. and the friends of A. Ctermlist> ends when the frients Sodoes motofit the syntax of either the sea **Citest> or Caction>** 

e de la partide de la partide de la partide de la partide de la partide de la partide de la partide de la part<br>La partide de la partide de la partide de la partide de la partide de la partide de la partide de la partide d

的复数 网络加工

standard and plant products.

Carl Corporation

Rental Rental

 $\mathbb{R}$ If the first term in a termlist fails, then control is returned to the choices level of syntax for testing the next choice, if any. However, if any term except the first term fails, then a SYNTAX ERROR is detected, and an error message will be generated. This is because each termlist is designed to handle a particular "phrase" and if part of it doesn't match, then there is an error. This may be overridden<br>by placins the character ":" before any term, forcins a failure return as if that term were the first term. As an example, à numeric literal. might be defined by:

NLIT =  $$.~blank$  : .nchr  $$.~nchr$  ;

ה היה המודע המודע המודע להיות המודע המודע המודע המודע.<br>המודע המודע המודע המודע המודע המודע המודע המודע המודע המודע המודע המודע המודע המודע המודע המודע המודע המודע המ<br>המודע המודע המודע המודע המודע המודע המודע המודע המודע ה

ana<br>1966 - Karl Bernard, amerikan<br>1969 - Karl B<mark>an</mark>g, amerikan

and Control and He<br>Service President Control and

which states that any leading blanks are to be skipped, and then if the character is not a numeric digit, the term is not a numeric literal. If it is a numeric disit, then rick up any framewing disits  $a$ lso. e strandard († 1932)<br>1905 - Johann Barnett, fransk skrivatsk politikus<br>1905 - Petru Barnett, fransk politikus († 1906) a dake asar dik

e (1996)<br>Andrew Corporation (1985)<br>Corporation (1986) (1986)

医脑室炎 人名德格兰

#### $\mathcal{L}_{\mathcal{P}^{\mathcal{L}}(\mathcal{C})}$ META 3.5 User Manual

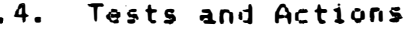

The syntax elements called <test> and <action> are the two fundamental terms of META. An action does something, such as generate output code, setting internal flags, etc. A test is a conditional action. It may either pass or fail. If a test passes, any characters that is used from the source code file are removed from the input stream. If a test fails, the source code input stream is unchanged from when the test started, with one exception. Many tests will skip over any blanks before starting, and these blanks ARE removed, even if the test fails. Later in this manual, individual terms are described, and those terms that do this are identified.

Some example tests are:

**Constance Constantine Constantine Constantine Constantine Constantine Constantine Constantine Constantine Const** 

TEST1 =  $\frac{7}{2}$  <chr> ; Test for the existence of a singletion sing character. We used this above with '= to test for an equal sign **SALE** 

TEST =  $(4.512)^{24}$ , so Test for the existence of a string of characters, such as a keyword. "READ" would test for the kerword READ being next in the input stream.

Some examples of actions are:

CODE #771 <sl> ; red Generate output code from the pattern siven in the string literal. An example: !"\bl\subroutine/".

TEXT = ".TEXT"  $\langle s1 \rangle$  ; Send the string literal to the console as a message .TEXT "PLO Compiler V1.0".

الجلأ المهولة لمائه كالأ

na Ka

- 47

来 设定室 慢波

-8-

These "mini-definitions" are intended to sive you a frame of reference for the more detailed and accurate descriptions that follow. You should not expect to understand exactly how they fit together at this Point.

Meta TEST terms

4.1. Single Character Test

SCTEST =  $\frac{7}{6}$  chr ;

Any leading blanks are skipped. If the next character is the specified character, then the test passes, and that character is removed from the input stream. If it is not the specified character, then the test fails, and only the leading blanks have been removed from the input stream.

4.2. Multiple Character Test

MCTEST =  $\langle$ string literal>

 $\delta^{m}$ string. literal. specifies. a multiple character test. Any leading lanks are skipped, and then the literal is tested asainet<sup>s t</sup>he input stream. If it matches, the characters are removed from the input stream, and the test passes. If not, only the leading blanks are removed from the input stream, and the test fails. If upper case conversion is emabled, the test literal MUST the specified time upper case to match the input stream.

4.3. Multiple Character Test with Delimiter Check

MCTESTD = '? < string literal> This test is identical to MCTEST except that the character that follows the last character of the matched string literal must NOT be alphanumeric if the test is to rass. This lets you test for a word such as GET and fail when scanning GETTING?

 $4.4.$ **BLANK test** 

 $\sim$ 

fince many META tests, including all of the abowe listed tests, skip any leading blanks that are present, while others, such as those used to build tokens, do not, the following test will pass if a blank is the next character, and if so, the blank will be removed. From the input stream.

. BLANK

This is an example of an assembly language test reference.

# .5. Assembly Language Tests Any term that starts with a period and is followed by an identifier is considered a call to called with a BL instruction and returns with the EQ flas set to indicate FAIL, and with the EQ flas cleared to indicate PASS. Resisters r6 and r7 are used for scanning characters and must not be changed, and register r10 is a local use stack that may be used but must be restored upon return. See the source code for the METALIB noutines for examples.  $ASMTEST = ?$ . (identifier) [  $Cars$  ] The ortional arsuments are defined by:  $\mathsf{ARG}$  =  $\mathsf{Comerc\_literal}$  :  $\mathsf{Cidentifier}$  :  $\mathsf{Cstrins\text{-}literal}$  $\left| \cdot \right|$   $\left| \cdot \right|$   $\left| \cdot \right|$   $\left| \cdot \right|$   $\left| \cdot \right|$   $\left| \cdot \right|$ Catherine Corp. parameters passed to the routine by semerating them as nd represent  $\hat{\mathcal{G}}$ nline data statements following the BL instruction.  $\sim$  and  $\sim$ As an example, the test .ASMEXAMPL(1234,alpha,'c) will senerate the following call: **大学の (4) (大学)** b1 the **ASMEXAMPL** data  $\sim 1234$ alpha data  $" c"$ data mark the same  $\sim 10^{-1}$  MeV And the term .ASMSTG("string of text") will generate: **MARINA PROPERTY ASMSTG** (1995) The  $\sim 7.28\%$   $\approx$ and in text? text any **o** Biro ana amin'ny<br>Mapin'ny anjaranjeran'i  $\sim$ 나는 그 부분에 byte  $\mathcal{P}^{(1)}_{\mathcal{Q}_{\mathcal{A}}}$  $\sim 10^{11}$  eV.  $\sim$   $K_{\rm{B}}$ m<sup>as t</sup>e general menter and service to the service.<br>New war for contract with the service of general even  $\sim 3.022$  M  $\mathcal{P}^{\text{max}}_{\text{max}}$ 55.7

#### 4.6. Invert Pass/Fail

If any test term is preceeded by a minus sign, then it's pass/fail status is reversed. For example, -'" means to test for a guote character, and remove it if present. Fail if it was present, and pass otherwise.

#### $4.7.$ Discard Tokens

#### DTOK =  $\land \land \land$  (  $\land$ numeric literal  $\geq \land$  ) ;

The indicated number of tokens are removed from the token, stack and discarded.

#### 4.8. Production Call

ا را باشد.<br>مواليد An identifier that does not have a period before it is a call to ambther production. This lets you de in Pleces and connect them. The pass/fail status of that production becomes the pass/fail status of the term. An example of this is the use of <ars> in the specification of an assembly language test. Note that the characters  $\leq$  and  $\geq$  are optional, as they are allowed for compatibility with BNF notation only. Usually, they are not used.

#### Nested levels of CHOICES  $4.9.$

Anyplace that you may use an individual test, you may use a set of. choices, by enclosing them in (braces).

4.10. Syntax of TESTS

 $\sim$ TESTS = Cidentifier>  $\sim$  X production call X : <string literal> % multi-character test % I '? Cstring literal> % test with delimiter check %  $1 - tests$ W invert pass/fail.of next term % 1 24 20 Cinteser literal> 1) % discard tokens % I '. Kidentifier> [ ars ] % assembly language test % 1.33 che controller % single character test % : '{ choices '} X outer level choices as a term %

 $-11 -$ 

- [gust 離原 guy] company development in the second

META ACTION Terms

5.

ACTION Terms are those terms that always pass, and thus are not tested. They perform some desired action. They are used to generate output code, make messages, provide optional constructs, and repeat parts of the syntax.

5.1. Counted Repeat

This term provides the ability to repeat a selected term and count down the value stored in a .DECLARE variable. When the value is zero, the repeating ends. The format is:

 $RPT = ?"REPEAT"$  <declare cell identifier> ( action ) test ) ;

5.2. Message Generating Terms

.ERROR <string literal> .TEXT <string literal>

Both of these terms display the string literal as a console and listing message. Ennon will also generate a syntax ennon sequence.

س<br>محمد جدی

5.3. Optional CHOICES

By enclosing a term or a list of choices seperated by "!" in Corackets], the resluting pass/fail status is ignored, making it's aresence optional. Note, that this does not mean that a multiple term choice that passes it's first term can fail following terms.

**AS.4.** Repeat Jerm until Fail

 $RF = 1$  (term)

The term is repeated until it fails, and the fail status is converted to pass.

CALL Trace Control  $5.5.$ 

> ひんしむ しんじょうし けいおうけい 水嚢(酸) **小说的 医甲基** 그러기 - 이번<br>대학 - 스탄스 레이스

.TRACE .NOTRACE

 $\frac{1}{2} \sum_{i=1}^n \frac{1}{2}$ 

Robert Louis

These terms turn a trace listing of each production as it is calledon and off. This is used to debus your META program. These terms should not be an any finished META program.

#### Output Code Generation

the syntax analysis of the source code propresses, appropriate  $A \in$ assembly language code should be generated to perform the statements. Code may be sent directly to the output stream (usually the TEMP1\$ file) or it may be stored in memory (deferred) for later output. This is useful when the source syntax is in a different order than the code that must be generated. An example of this is a statement to write data to a disk file:

PRINT #1;A,B,C

6.

The code to write a line to the disk file will be senerated by analyzing "PRINT #1:" but should not appear in the assembly program until after the line to be printed has been edited by analyzing "A.B.C". In this case, the output from the ""PRINT #11" is deferred until after the output from "A.B.C" has been senerated.

META version 3.2 offers 4 seperate deferred output streams, and also "Offers a switchable output stream.The switchable stream may be<br>assisned to direct output or to any of the deferred output streams. and then other productions that senerate code to the switched output stream will use the Pre-selected output stream. An expression analyzer misht senerate code to the switched stream. Other productions then could reference seneral expressions and select which output stream the expression code would be sent to.

When routare ready to use the code that has been sent to a deferred output stream, you transfer all code saved in that stream to the direct output stream. In the above example, the sequence of events misht be:

.Generate code for "PRINT #1;" to a deferred output stream Generate code for "A.B.C" to the direct output stream Transfer all code in the deferred stream to the direct stream.

Transfering a deferred output stream empties it. It may then be used asain for new deferred output code.

en Montes

 $\tilde{\mathcal{R}}^{(1)}_{\text{tot}}$ 

# **CONSTRUCTION OF METAL 3.5 User-Manual**

6.1. Code Generation ACTION terms

The form of the direct output ACTION term ist

DCODE =  $4!$  (string code literal)

The form of a deferred output ACTION term is:

DEFCODE =  $49\%$ Chumeric literal> (string code literal>

For the present version, the numeric literal must be 1,2,3, or 4.

To transfer code from a deferred output stream, use:

DEFTRAN =  $2^{\circ}$  Cnumeric literal>

The numeric literal must be 1,2,3, or 4.

The form used to select the switched output stream is:

SWSEL =  $4!$   $4$   $4$  Coumeric literal>

The numeric literal must be either O for direct output, or 1,2,3, or 4 for deferred output.

28210000

in S

englass in prepriet

**CONSTRACTOR** 

Sang Winter &

The magazine (10 state of 20

in Kapital

 $\mathcal{L}^{p,q,\bullet}_{\mathcal{P},\mathcal{P}}$ 

in gotti

 $\mathcal{A}^{\text{in}}_{\text{in}}$  , which is  $\mathcal{M}^{\text{in}}_{\text{out}}$ 

 $\sim$ 

 $\mathcal{F}_{\mathbf{a}}$  .

To senerate code to the switched output stream, use:

an a shi a ne

SWCODE =  $(1.40 \times 1.5)$  Cstring code literal>

 $\mathcal{A}=\mathcal{A}^{\mathcal{A}}$  ,  $\mathcal{A}=\mathcal{A}$ 

白、如け (2)。

4. 加固、润滑、固固、

 $\label{eq:3.1} \sum_{i=1}^n \mathcal{G}(\hat{\theta}_i) \leq \mathcal{G}(\hat{\theta}_i) \leq \mathcal{F}(\hat{\theta}_i)$ 

Hall Report Followski

 $\sim$ 

mental.

 $\sim$   $\sim$ 

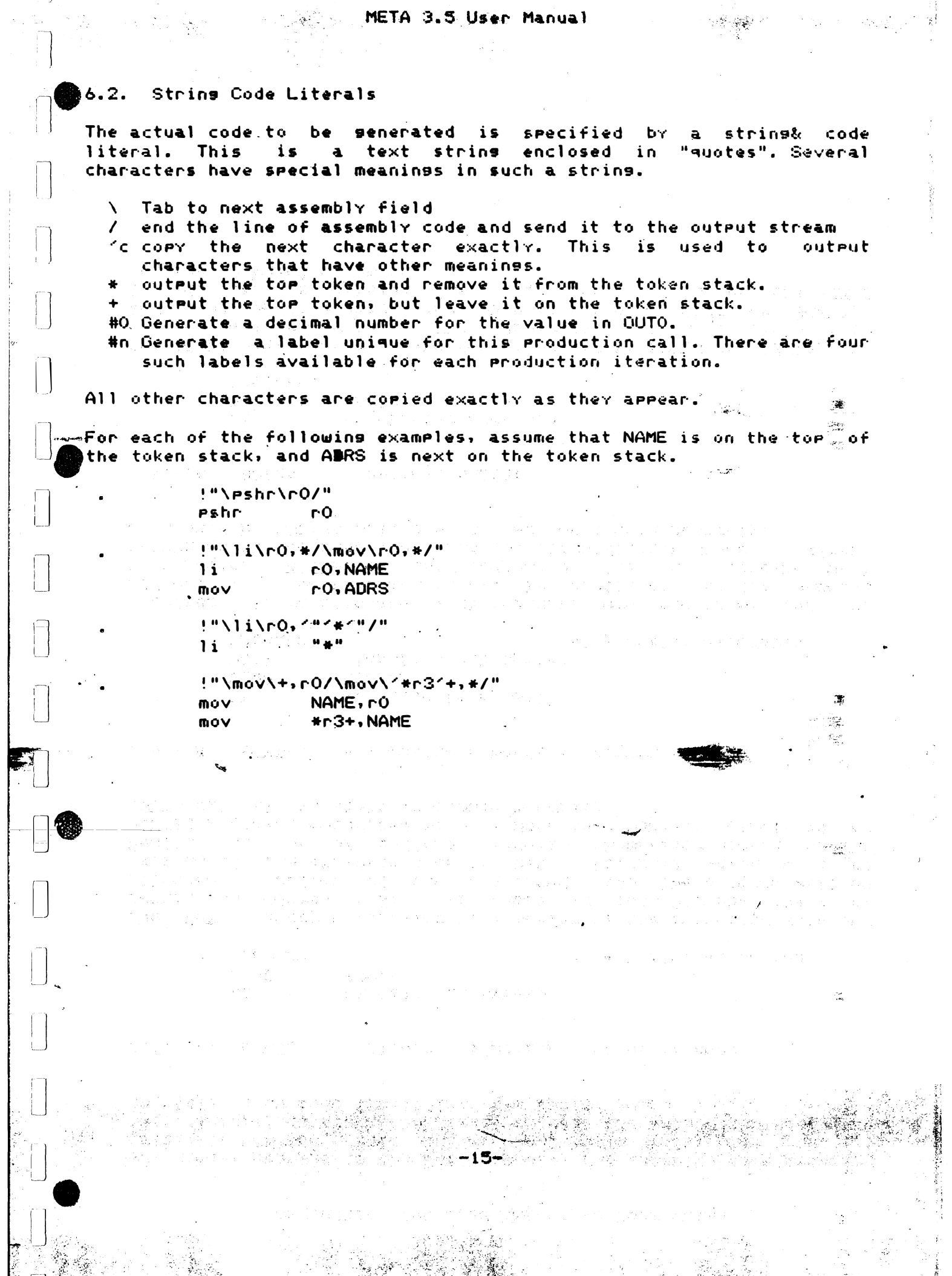

## 7. OPTIONS and SETUP statements

are several meta facilities that require setup or Thare data declaration before starting your program. Collectively, these are called options, even though some of them are very necessary. They appear in your META program before the .SYNTAX or .STATEMENTS terms.

## 7.1. FILEID

One such setup option is the assisnment of a file id for use by the link editor. Each META program module should start with this option:

.FILEID <module identifier> +

 $3.011$ 

7.2. FILETYPES

经未定 医神经的 医白细

Another setup crion that must be rresent in a main module only (one that has SYNTAX in it) is the filetype option. This specifies the default file types to be used for source and destination files if the names siven do not have periods in them. It's format is:

a an an Aire anns an t-

FILETYPES (Ksource file type). Creloc file type).<br>A constraint condiname) ;

As an example:

.FILETYPES .MET .REL ASM :

is used by the META compiler itself.

č pr

Use of an exit command name other than ASM allows code ortimizer modules to be automatically included in the commilation process, when

 $\frac{1}{2} \sum_{i=1}^{n} \sum_{j=1}^{n} \frac{1}{j} \sum_{j=1}^{n} \frac{1}{j} \sum_{j=1}^{n} \frac{1}{j} \sum_{j=1}^{n} \frac{1}{j} \sum_{j=1}^{n} \frac{1}{j} \sum_{j=1}^{n} \frac{1}{j} \sum_{j=1}^{n} \frac{1}{j} \sum_{j=1}^{n} \frac{1}{j} \sum_{j=1}^{n} \frac{1}{j} \sum_{j=1}^{n} \frac{1}{j} \sum_{j=1}^{n} \frac{1}{j} \sum_{j=1}^{n} \frac{1}{j$ 

7.3. Attributes

There are two types of attributes. GLOBAL attributes are general Purpose ves/no flass. SYMBOL attributes are ves/no flass that are related to an individual identifier. There are 32 slobal attributes and, for each identifier, there are 32 symbol attributes.

To declare an attribute, use the .attribute statement:

suare to the . Attributes name lit  $\mathsf L$ , name lit  $\ldots$  lit

where name is an identifier associated with the attribute, and lit is the numeric bit number 1 through 32 assigned to that attribute. Some examples:

weeks.

.attributes fevar 1, intvar 2, stavar 3; .attributes inefile 25, outfile 26;

Each attribute becomes an assembler equistatement:

.attributes fevar 1, intvar 2, stevar 3;

こうしょう ちょうかん アール・シート アール・シーン

 $\langle \mathcal{Y}_k^{(k+1),k}, \mathcal{Y}_k^{(k)} \rangle$  .

 $\begin{align} \mathbf{G}^{\mathcal{A}}_{\mathcal{A}} & \mathbf{G}^{\mathcal{A}}_{\mathcal{A}} & \mathbf{G}^{\mathcal{A}}_{\mathcal{A}} & \mathbf{G}^{\mathcal{A}}_{\mathcal{A}} & \mathbf{G}^{\mathcal{A}}_{\mathcal{A}} & \mathbf{G}^{\mathcal{A}}_{\mathcal{A}} & \mathbf{G}^{\mathcal{A}}_{\mathcal{A}} & \mathbf{G}^{\mathcal{A}}_{\mathcal{A}} & \mathbf{G}^{\mathcal{A}}_{\mathcal{A}} & \mathbf{G}^{\mathcal{A}}_{\mathcal{A}} & \mathbf{G$ 

translates into:

fevar equipment intvar equ 2 stavan egu<sup>2</sup> 3

To use global attributes, you use the following terms:

set slobal attribute on s(attribute) reset global attribute off .r(attribute) .if(attribute) Pass if global attribute is set (on)  $-i$  f(attribute) pass if global attribute is reset (off)

To use symbol attributes, you use the following terms whing in mind that they arely to the symbol that is closest to the toward the token stack:

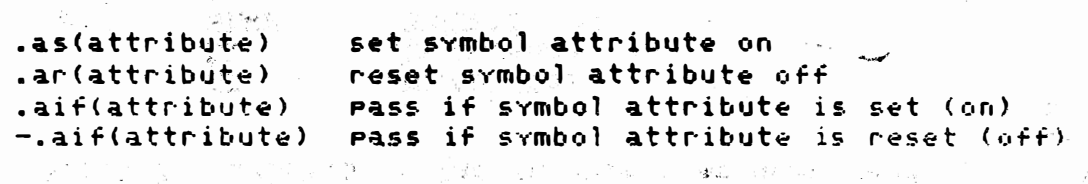

Attributes (both symbol and global) are all reset upon loading your compiler, and if necessary, must be set by you.

-17.

in Roman<br>To Roman IV (1986)<br>Elisabeth Person

 $\sim$ 

计可分布 网络毛毛皮

 $\label{eq:2.1} \mathcal{L}^{(2)}=\mathcal{L}_{\frac{1}{2}}\left(\mathcal{L}_{\mathcal{M}}\left(\mathbf{v},\mathbf{w}\right)\right)=\mathcal{L}_{\mathcal{M}}\left(\mathcal{L}_{\mathcal{M}}\right)$ 

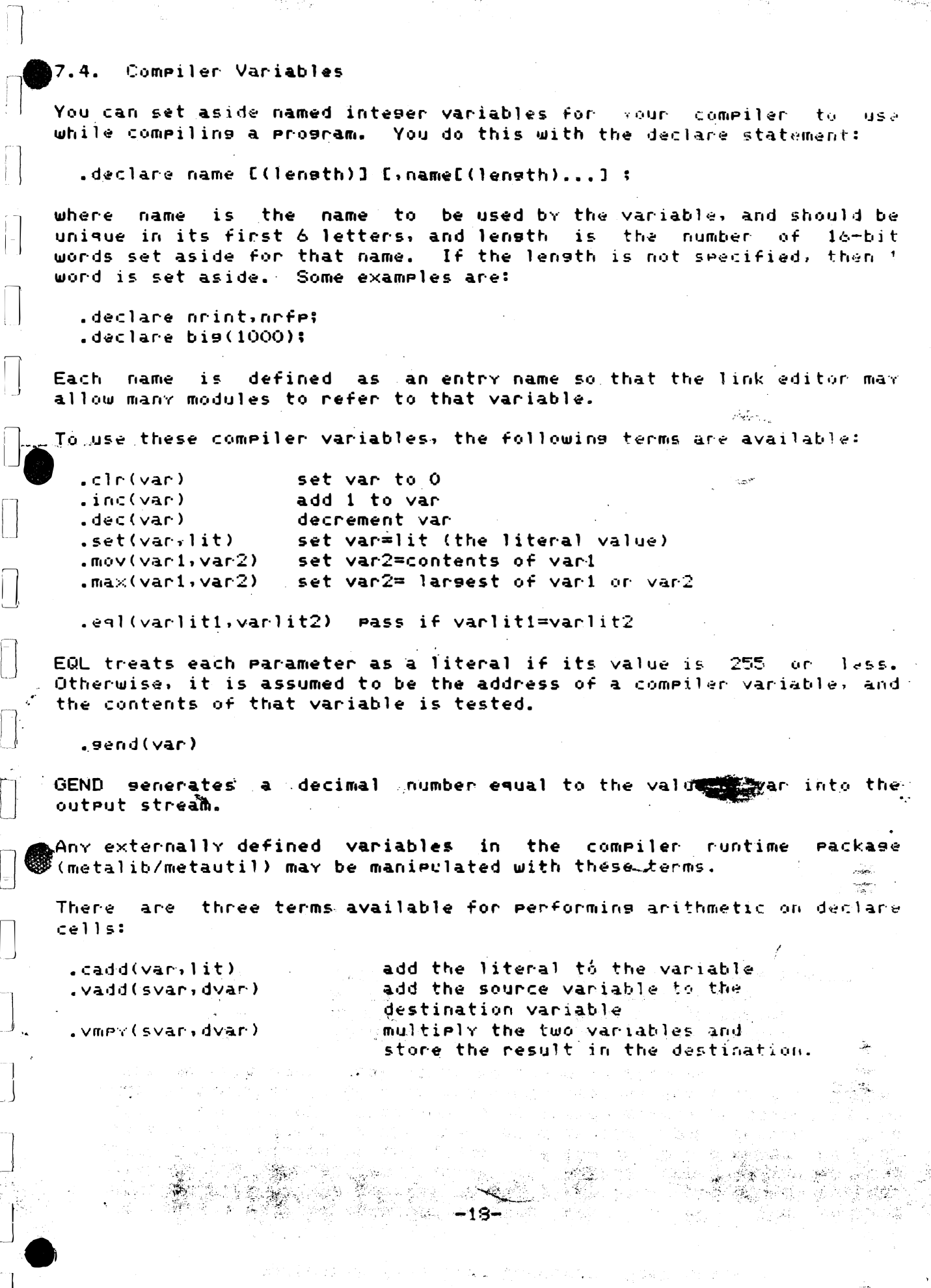

## **Manual Manual META SISBUSEr Manual Line**

#### 7.5. Utility Stacks

META 3 provides you with the ability to have several utility stacks under your direct control. To declare each stack use the statement:

.stacks name(length) [,name(length)...] ;

which declares each name a utility stack holding length number of 16-bit words.

To use these stacks, you have the folowing terms:

rush var to stack. Pass unless .spush(var,stack) stack overflows.

pop var from stack. Pass unless .spop(stack,var) stack is empty (underflow)

7.6. Kerwords

المتوارد والمعاد

In most languages, there are certain keywords that must not be i  $H50H$ for identifiers, as they are used by the language itself. The term .KWCHK described under tokens checks a list of such keywords. For this to work, however, the keyword list must be defined. The keyword statement does this:

 $\mathcal{L}$ 

 $\frac{1}{2}$ 

 $\sim$   $200$ 

 $\label{eq:2.1} \begin{split} \mathcal{L}^{(1)}&=\mathcal{L}^{(1)}_{\mathcal{R}}\left(\begin{array}{cc} \mathcal{L}^{(1)}_{\mathcal{R}} & \mathcal{L}^{(2)}_{\mathcal{R}} \\ \mathcal{L}^{(1)}_{\mathcal{R}} & \mathcal{L}^{(2)}_{\mathcal{R}} \end{array}\right) \mathcal{L}_{\mathcal{R}}\left(\begin{array}{cc} \mathcal{L}^{(1)}_{\mathcal{R}} & \mathcal{L}^{(2)}_{\mathcal{R}} \\ \mathcal{L}^{(2)}_{\mathcal{R}} & \mathcal{L}^{(2)}_{\mathcal{R$ Partidos de Maria.<br>1990 - Partidos de Maria de Maria de Maria de Maria de Maria de Maria de Maria de Maria de Maria de Maria de

KW = ?".KEYWORDS" <kwnd> \$ <kywnd> <; ;

kund = .achr \$ .anchr ;

All keywords MUST be listed in upper case to allow case insensitivity in the resulting compiler.  $\frac{1}{2} \frac{d^2}{dt^2}$ 

> in an  $\sim 10^{-1}$

SAC.

 $-19-$ 

المحادثة أأراث

 $\mathcal{A}$  and the  $\mathcal{B}$  , and  $\mathcal{B}$ 的复数形式 医小脑

a (1992)<br>1995 - James Martin, amerikansk politiker<br>1994 - Johann Bernstein, amerikansk politiker<br>1994 - Johann Bernstein, amerikansk politiker<br>1995 - Johann Bernstein, amerikansk politiker<br>1996 - Johann Bernstein, amerikan

a the second control of the company of the company of the second company of the company of the company of the company of the company of the company of the company of the company of the company of the company of the company

 $\begin{aligned} \frac{\partial \mathcal{L}}{\partial \mathcal{L}} &= \frac{1}{\sqrt{2}} \sum_{i=1}^n \mathcal{L}_i \mathcal{L}_i \mathcal{L}_i \end{aligned}$ 

1. 经管理人

An example is:

KEYWORDS GET PUT READ WRITE DO FOR TO STEP : ine estatut (\* 1902), amerikansk politik<br>De eksterne staten (\* 1903)<br>De eksterne staten (\* 1910)

.<br>೧೯೯೮ - ಭಾರ

# **Commercial META 3.5 User Manual**

#### $7.7.$ Symbol Value Cells

Each symbol table entry may have one or more-named-value-cells attached to it, which are all set to zero when the symbol is defined. You implement this with the .values statement:

.values name [,name...];

 $\mathcal{O}(\mathcal{O}_{\mathcal{P}}^{\mathcal{O}})$  , we can expect that

e e la strega de la periode de

 $\mathcal{O}^{\text{eff}}(\mathcal{C})=\mathcal{O}(\sqrt{2}\log\log\sqrt{2})/2$ 

 $\label{eq:2.1} \mathbf{z}_\mathrm{c} = \mathbf{z}_\mathrm{c} \cdot \mathbf{y}_\mathrm{c} + \mathbf{z}_\mathrm{c}^2 \mathbf{y}_\mathrm{c}^2 + \mathbf{z}_\mathrm{c} \mathbf{y}_\mathrm{c}^2.$ 

Quality of the Company Company

的复数公务员

There may be only one values statement per program, which must list all of the desired value cells.

For example:

.values nodim, toode, assoc, svegu:

would declare that each symbol table entry will have 4 value coduls. known as nedim, toode, assoc, and syegu, which might perhaps refer to the number of dimensions, variable type code, ary assmirated variables, and some symbol equate value.

You may only work with the symbol value cells for the symbol that is closest to the top of the token stack. You do it with the following terms:

e en de la competito de la familia de la competito de la política.<br>Los presentar de la familia de la familia de la presenta de la competitación de la familia de la familia de l

and the state of the state of the state of

- 35

 $\sim 100$ 

فالتاريخ والقارب

 $\frac{1}{2}$  ,  $\frac{1}{2}$  ,  $\frac{1}{2}$  ,  $\frac{1}{2}$ 

 $\tau$  ,  $\mathcal{B}_{\mathcal{B}}$  ,  $\tau$ 

 $\mathcal{L}_{\mathbf{R}}$ 

للقار يرده كالدياء

 $\sim 10^{11}$  and  $\sim 10^{11}$ M. Skyle ages

**Service State** 

 $\label{eq:2} \begin{split} \mathcal{L}^{(0)}_{\text{max}} &= \frac{1}{2} \sum_{\mathbf{q} \in \mathcal{Q}} \mathcal{L}^{(0)}_{\text{max}} \left( \frac{\mathbf{q}}{2} \right) \mathcal{L}^{(0)}_{\text{max}} \\ & \times \mathcal{L}^{(0)}_{\text{max}} = \frac{1}{2} \sum_{\mathbf{q} \in \mathcal{Q}} \mathcal{L}^{(0)}_{\text{max}} \left( \frac{\mathbf{q}}{2} \right) \mathcal{L}^{(0)}_{\text{max}} \right) \end{split}$ 

 $\mathcal{M}(\mathbf{r}) = \mathcal{F}(\mathbf{r})$ 

.vld(var,valcel)) move variable to symbol value cell .vst(valcell, var) move symbol value cell to variable and some a

for example:

.vid(intbin, andim) move intbin variable to the nodim cell was a share page of the current symbol.

A. A.

 $\sim 30.8\pm 0.01$ 

 $\mathcal{F} = \bigcup_{\alpha \in \mathcal{A}} \mathcal{F} = \bigcup_{\alpha \in \mathcal{A}} \mathcal{F}(\alpha)$  , and  $\mathcal{F} = \{ \mathbf{A}_\alpha : \mathcal{F} \in \mathcal{F} \}$ 

 $\mathcal{C}^{\mathcal{A}}$  ,  $\mathcal{C}^{\mathcal{A}}$  ,  $\mathcal{C}^{\mathcal{A}}$ 

s en la construcción de la construcción de la construcción de la construcción de la construcción de la construcción de la construcción de la construcción de la construcción de la construcción de la construcción de la const

 $\label{eq:1} \gamma_{\rm eff} = \frac{2\pi\lambda}{\pi} \frac{1}{\lambda} \frac{1}{\lambda} \frac{1}{\lambda} \frac{1}{\lambda} \frac{1}{\lambda} \frac{1}{\lambda} \frac{1}{\lambda} \frac{1}{\lambda}$ 

 $-20-$ 

is the contract of the contract of the contract of the contract of the contract of the contract of the contract of the contract of the contract of the contract of the contract of the contract of the contract of the contra

**第4章 医后神经病 医无子宫 医血管性 化二乙基苯甲基苯甲基苯甲基** 

**Start Start** 

 $\mathcal{A}^{\mathcal{A}}$  and  $\mathcal{A}^{\mathcal{A}}$ 

# 8. Source Stream Scanner Control

Several ex<mark>ternal variables are availabl</mark>e in the in<mark>e</mark>ut-file-scan routine to allow META programs to control the input stream. They may be changed with . SET and tested with . EQL.

eolchr This cell holds the chaaaracter to be arended at the end of every source line. Set it to a space unless you have a line oriented language.

This character starts a comment. The input source stream is cmtchr. ignored until an end-fo comment character appears.

This character ends a comment. If comments are handled by a cmtend statement type such as REM in BASIC, set emtchr and emtend to O to disable comments.

1flche This Character appearing in the source stream will flushato the end of the line and set the next source line as  $\alpha_{\rm{max}}$ were on the same physical line of text.

lflush This switch causes the line flush action. If Your program decides to isnore the rest of an input line, set this variable to 1.

symuc. If this switch is not zero, all characters except those accessed through .ANYC will be converted to upper case. **September 200** 

smode This switch controls string mode. When it is non-zero, comments controlled with cmtchr and cmtend are temporarily disabled, so that those characters may be used in strings.

This cell holds the column number of the character last colent accessed, stanting with 1. If it is zero, the next character will be the first character on a line.

In addition there is one test term provided:

i se política de la filla de la participa de la construcción de la capacidad de la completa de las desde las c<br>En la completa de la filla de la completa de la capacidad de la capacidad de la capacidad de las capacidades d

 $\frac{1}{2} \left( \frac{1}{2} \sum_{i=1}^n \frac{1}{2} \sum_{j=1}^n \frac{1}{2} \sum_{j=1}^n \frac{1}{2} \sum_{j=1}^n \frac{1}{2} \sum_{j=1}^n \frac{1}{2} \sum_{j=1}^n \frac{1}{2} \sum_{j=1}^n \frac{1}{2} \sum_{j=1}^n \frac{1}{2} \sum_{j=1}^n \frac{1}{2} \sum_{j=1}^n \frac{1}{2} \sum_{j=1}^n \frac{1}{2} \sum_{j=1}^n \frac{1}{2} \sum_{j=1}^n \frac$ 

.<br>Masimuliyada (1900)

When the Community of the

. NEOL

医麻醉 医鼻腔

ga en altr

, 이 : 20 이 쪽.

which passes if there are any characters left on the present line for source text.

 $\frac{1}{2}$  ,  $\frac{1}{2}$  ,  $\frac{1}{2}$  ,  $\frac{1}{2}$  ,  $\frac{1}{2}$ 

 $\frac{1}{2} \sum_{i=1}^{n} \frac{1}{2} \sum_{j=1}^{n} \frac{1}{2} \sum_{j=1}^{n} \frac{1}{2} \sum_{j=1}^{n} \frac{1}{2} \sum_{j=1}^{n} \frac{1}{2} \sum_{j=1}^{n} \frac{1}{2} \sum_{j=1}^{n} \frac{1}{2} \sum_{j=1}^{n} \frac{1}{2} \sum_{j=1}^{n} \frac{1}{2} \sum_{j=1}^{n} \frac{1}{2} \sum_{j=1}^{n} \frac{1}{2} \sum_{j=1}^{n} \frac{1}{2} \sum_{j=1}^{n$ 

 $\frac{1}{2} \frac{1}{2} \left( \frac{1}{2} \right)^2$ 

法定时处于的 计变变式 机三聚氨酸

inas<br>Pilipinas (La P<mark>a</mark>

地名美国埃利克 部門

 $\sum_{\substack{ \alpha \in \mathbb{Z}^d \\ \alpha \in \mathbb{Z}^d}} \frac{ \beta^{\alpha} \mathcal{E}(\alpha)}{\mathcal{E}(\alpha)} \leq \frac{1}{\alpha} \sum_{\substack{ \alpha \in \mathbb{Z}^d \\ \alpha \in \mathbb{Z}^d}} \frac{ \beta^{\alpha} \mathcal{E}(\alpha)}{\mathcal{E}(\alpha)} \leq \frac{1}{\alpha} \sum_{\substack{ \alpha \in \mathbb{Z}^d \\ \alpha \in \mathbb{Z}^d}} \frac{ \beta^{\alpha} \mathcal{E}(\alpha)}{\mathcal{E}(\alpha)} \leq \frac{1}{\alpha} \sum_{\substack{$ 

m, n

一卷 再一次磨损

Der Enge

ENTILITY.

a di Cara a Cintera Gregoria (n. 1888).<br>2018 - Cara Cara Garaga (n. 2008).

 $\label{eq:2.1} \left\langle \mathbf{z} \right\rangle_{\mathcal{M}} \mathcal{L}_{\mathcal{M}} \left( \mathcal{L}_{\mathcal{M}} \right) = \left\langle \mathbf{z} \right\rangle_{\mathcal{M}}$ 

9. Using the META Compiler

META (and all comeilers written with it) have the following command syntaxt

META Creloc file>=<sourcefile> [[,<asm>file>] [,<listine file>]]

Relocatable files will have .REL arrended to their name unless a period appears in the specified name. Source files will have . MET appended to their names unless a period appears in the name. These default file types are determined by the .FILETYPES statement).

To use a file without any type default, specify the name with a estiod as the last character:

META temp2\$.=Program

If a compile only, operation is desired, omit the relocatable file name:

META = program

a Pagi

There are a few "typing saver" options allowed with the relocatable and source file name. If no equal sign is present, then the first file name specified is used for both files:

> $\label{eq:1} \mathbb{Q}_{\mathcal{A}} = \mathbb{Q}_{\mathcal{A}} \times \mathbb{Q}_{\mathcal{A}} \times \mathbb{Q}_{\mathcal{A}} \times \mathbb{Q}_{\mathcal{A}} \times \mathbb{Q}_{\mathcal{A}} \times \mathbb{Q}_{\mathcal{A}}$  $\label{eq:3.1} \mathcal{E}(\mathbb{S}_{\mathbb{Z}^2}[\log \mathbb{Z}^2 \log \mathbb{Z}^2 \log \mathbb{Z}^2)] = \mathbb{E}_{\mathbb{Z}^2}[\log \mathbb{Z}^2 \log \mathbb{Z}^2 \log \mathbb{Z}^2]$

 $-22 -$ 

META Program

will use program.rel and program.met

n poli

 $\frac{1}{\sqrt{2}}\frac{d\theta}{d\theta} = \frac{1}{2}\left[ \frac{d\theta}{d\theta}\right] \theta,$ 

If the files are on different drives, you may use the form: META 1/=2/program

which will use if program.rel and 2/program.met

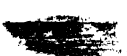

 $\label{eq:3.1} \frac{1}{\sqrt{2}}\int_{0}^{\sqrt{2}}\frac{d\theta}{\sqrt{2}}\frac{d\theta}{\sqrt{$ 

 $-5 -$ 

in and and the second second.<br>The second second second second second second second second second second second second second second second s

**Contract State** 

 $\sim 100$ 

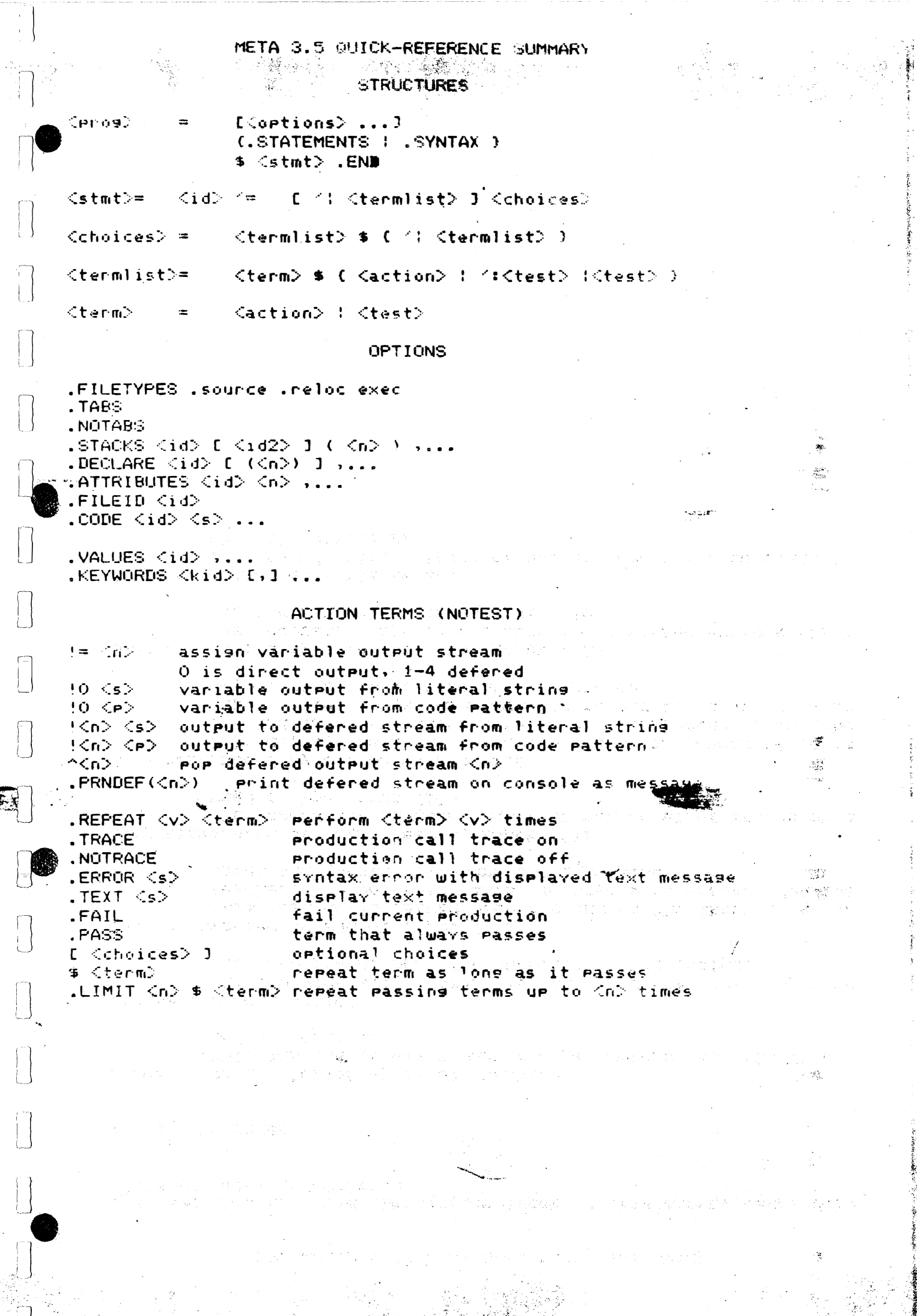

计字形 计一种

للمرتوب المناسب

医中间性 医皮肤的 医囊的 医单位

ÿ

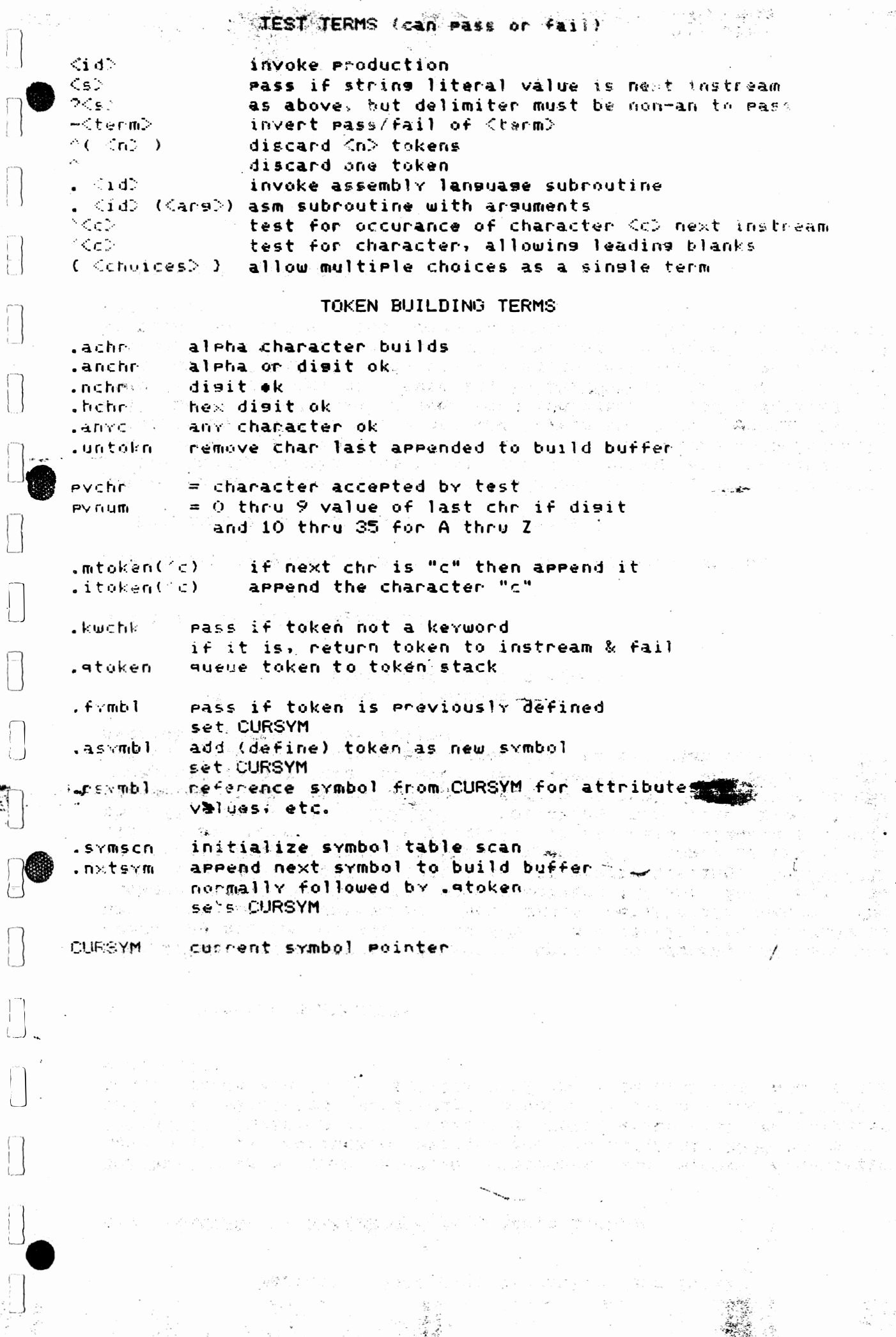

 $\hat{\mathcal{E}}_{\mathcal{F}}$ 

F

# CHARACTER CLASS VARIABLES

## The character classes are:

 $\begin{array}{c} \square \end{array}$ 

 $\begin{bmatrix} 1 \\ 1 \\ 1 \end{bmatrix}$ 

ET

 $\begin{bmatrix} 1 \\ 1 \end{bmatrix}$ 

 $\prod_{i=1}^{n}$ 

 $\frac{1}{1}$ 

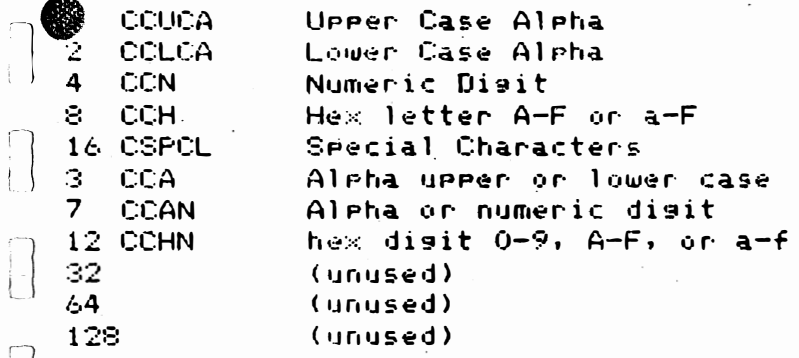

# CHRACTER CLASS OPERATIONS

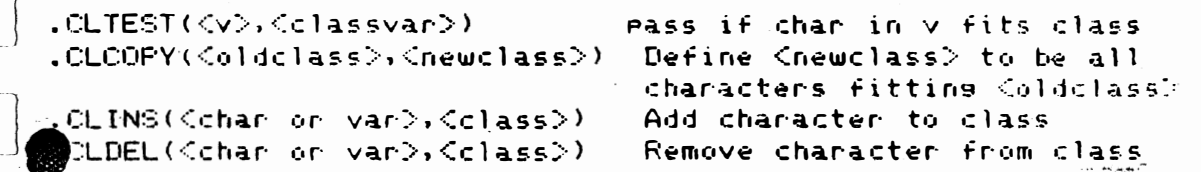

# **ATTRIBUTES**  $\mathbf{r}$

 $\int$ 

 $\sqrt{2}$ 

 $\sqrt{2}$ 

 $\prod_{i=1}^{n}$ 

 $\begin{bmatrix} 1 \\ 1 \\ 1 \\ 1 \end{bmatrix}$ 

 $\begin{tabular}{|c|c|} \hline \quad \quad & \quad \quad & \quad \quad \\ \hline \quad \quad & \quad \quad & \quad \quad \\ \hline \end{tabular}$ 

 $\begin{bmatrix} 1 \\ 1 \\ 1 \end{bmatrix}$ 

 $\Box$ 

ET

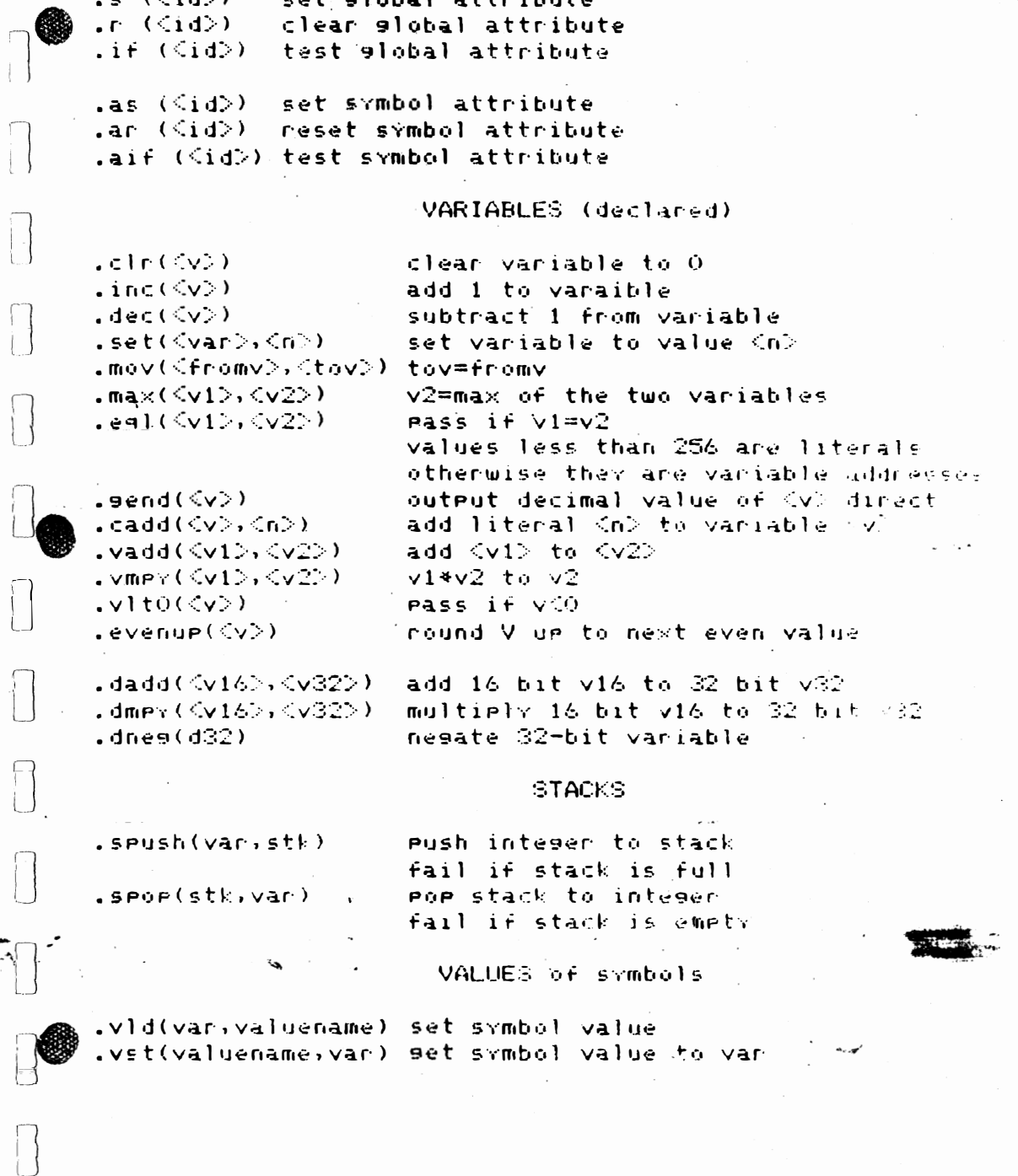

## **SCAN CONTROL**

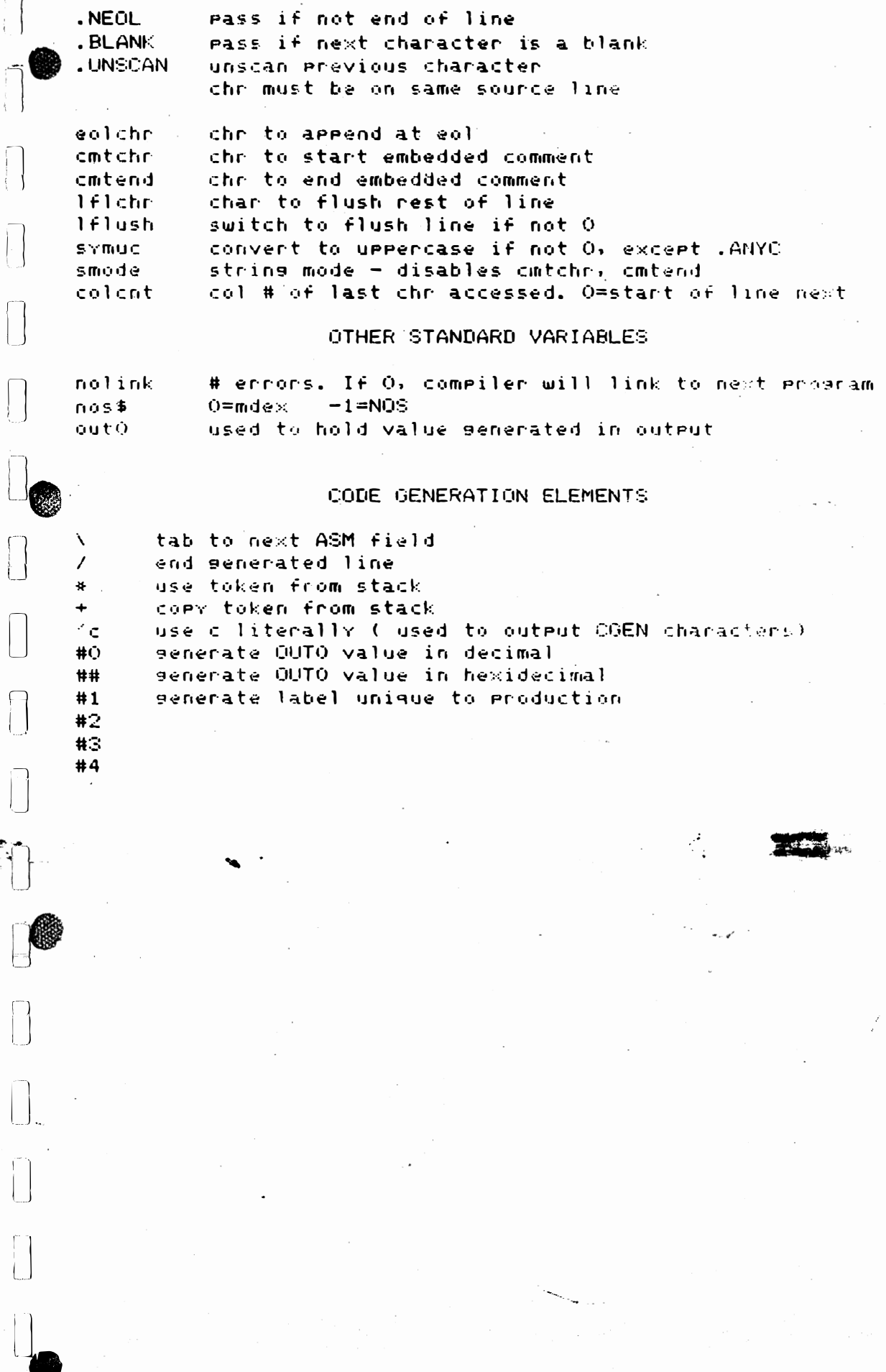

j

Ë